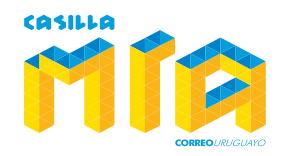

ALER<sub>74</sub> ALLERT VS

## **Alértanos tus compras, enviándonos tu factura comercial.**

## **Sin factura comercial no podemos despachar tus paquetes. ¡Alértanos!**

Para evitar retrasos de tus envíos por falta de documentación —factura comercial—, te sugerimos alertar tus compras siguiendo las instrucciones que se detallan a continuación.

Ingresa a: http://www.casillamia.uy, haz clic en la tecla "alertanos tus compras" ubicada en la barra superior 1

Registra tu correo electrónico asociado al número de Casillero. Esto nos permitirá identificarte dentro de nuestro sistema y permitirte elegir la cuenta sobre la que nos estas alertando.

Ingresa el nombre de la empresa que entregará tu paquete en Miami (Fedex, UPS, DHL, USPS, etc.).

Ingresa el número de tracking asociado a la empresa que entregará tu paquete en Miami (Fedex, UPS, DHL, USPS, etc.).

Ingresa el nombre de la tienda donde compraste.

Ingresa el valor del producto.

2

3

4

5

6

7

8

9

Adjunta la información asociada a la factura comercial. Busca el e-Mail de confirmación enviado por la tienda, selecciona el texto y pégalo en el espacio que se indica.

Si tienes tu factura en formato PDF, JPG, GIF, PNG insértala. De no ser así, escanea y conviértela a cualquiera de los formatos mencionados. Haz clic en botón —Examinar—, busca el archivo que corresponda y adjunta a la plataforma. Luego haz clic en —Continuar—

Nuestro sistema aceptará tu alerta con la siguiente nota: Artículo enviado con éxito. Sin embargo sugerimos ingresar a tu cuenta para verificar que la factura comercial se haya cargado correctamente.

Alértanos tus compras

**SANTA SOLUTION** 

**SOMMS SNI** 

Llena la siguiente información. Alérianos tus compras y evita retrasos. Importante: Si tu compra centienevarios produzios es posible

えでカポ

que la denda loga varios despectos. Pazienti una aleta por sada il se tracingide efficho enitido pr la ferda.

**CONTINUUR** 

r.

Sabeciore la empresa Ingress el il de Tracking REDEX, UPS, DHL.<br>USFS...enrido por la tienta. Se requiere de ercargadi de entregar la pagueto en nuestra direccion en unaskria sor cada númes de saemet o Vieni: FEDEX, UPS, DH., tracking. No degalversity especies. uses... FEDEX  $\div$ 

Tienda donde compraste St America more, Ritsu more, Target, Messa, etc.

To Fessi

Valor de tu compra o producto

## Sigue el siguiente procedimiento para enviamos tu factura nomercial:

1- Buscu el e-Mail de cantinnación de tu compra enviado por la tienda, copiatoda la información y lego pega el texto en el olgalente ouad

2-Adicionalmente, si has recibilo una lactura en formato de imagen UPG, GF, FN6) o PDF, busca tu factura en tu computation

Choose File No file chosen

tamaño máximo de arctivo es de 2MB

3 Finalisa el preceso de envio de la factura haciendo click en la tecla terminar alerta.

condit you railed